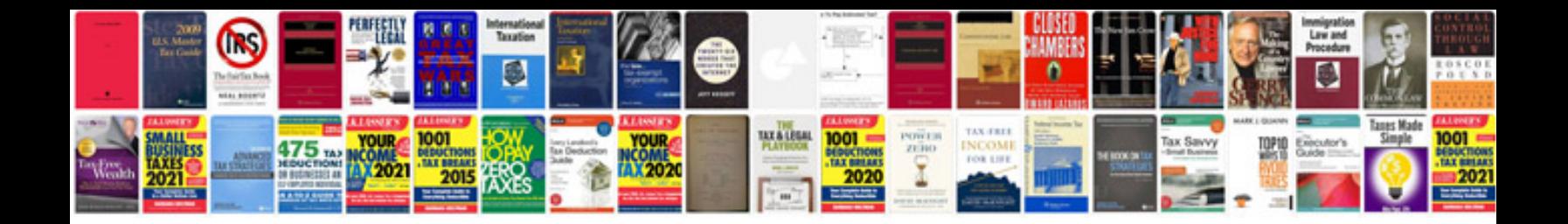

**Front wheel drive coupling**

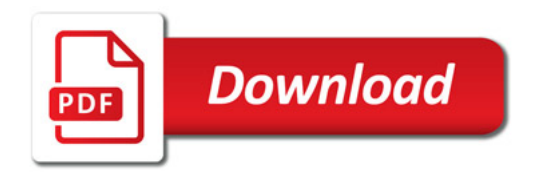

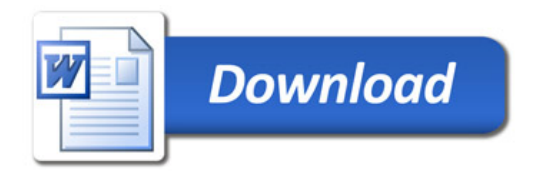